# PASSWORD RESET & ACCESS

**CUSTOMER PORTAL USER GUIDE**

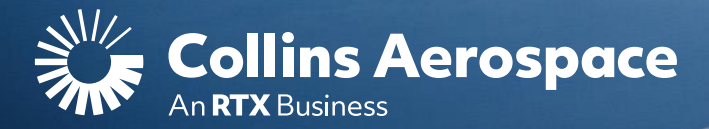

# LOGIN

### **Password Reset & Access**

**NOTE**: This website is intended for the use of our established customers.

**Step 1:** to reset your password, click the "Sign In" button to open the portal Login screen.

If you do not have an account, click the **Register** button to gain access.

Instructions can be found here or in the **[FAQ and Customer Support](https://www.collinsaerospace.com/what-we-do/service-and-support/support/help/customer-portal-help/)** page.

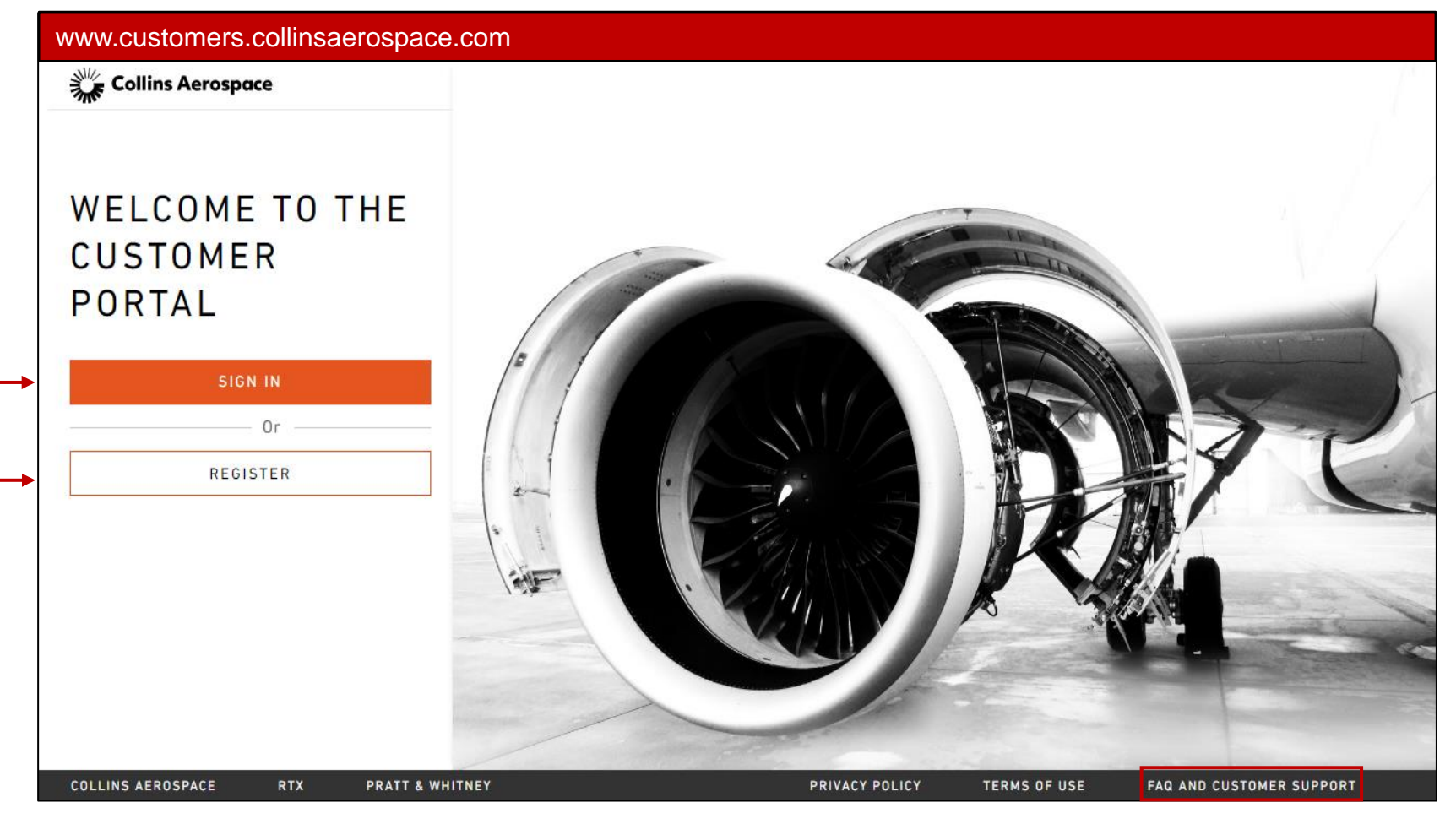

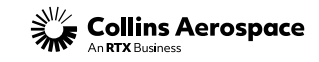

### FORGOT PASSWORD

#### **Password Reset & Access**

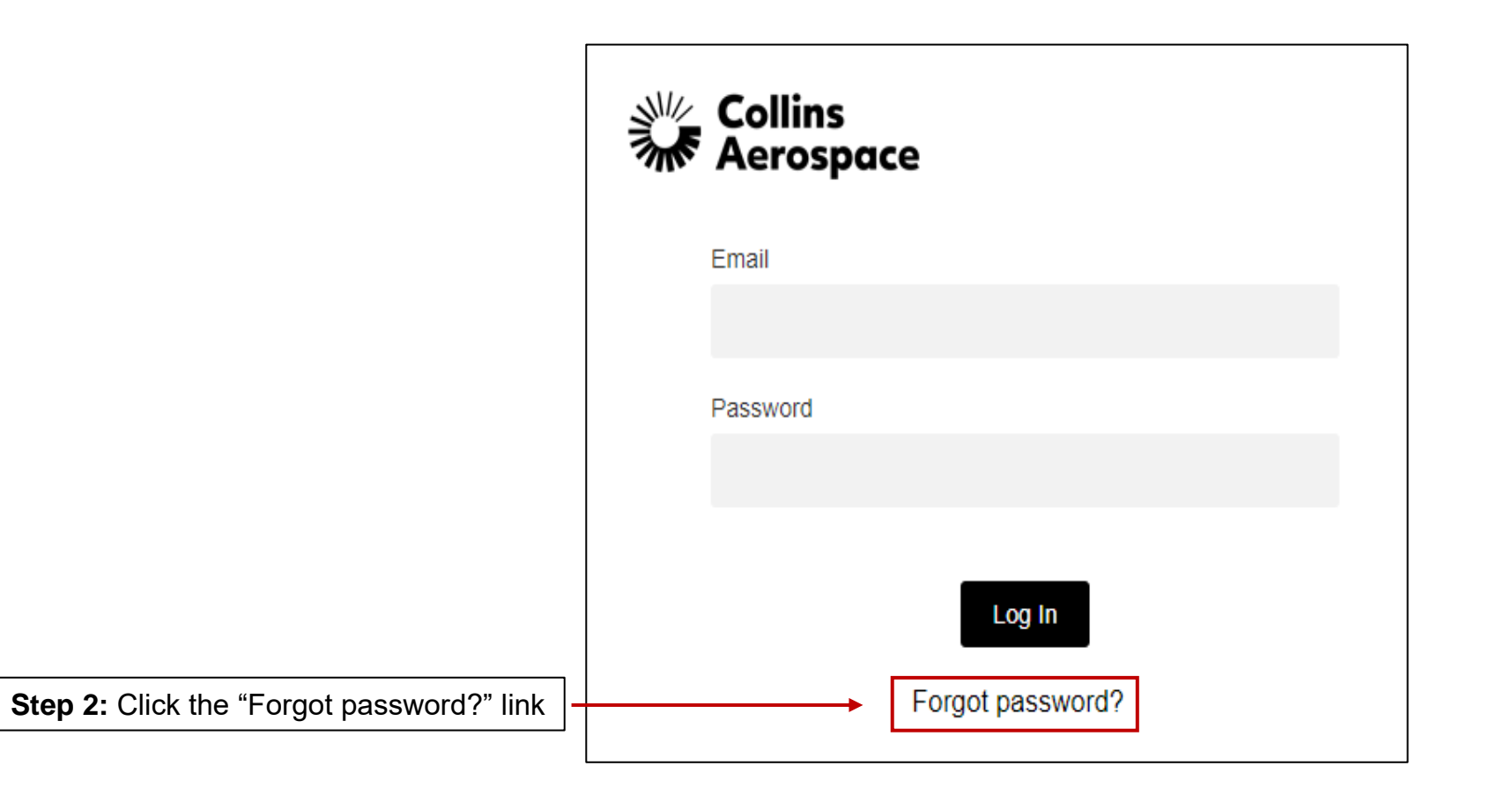

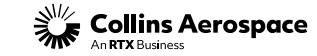

### VERIFY EMAIL

### **Password Reset & Access**

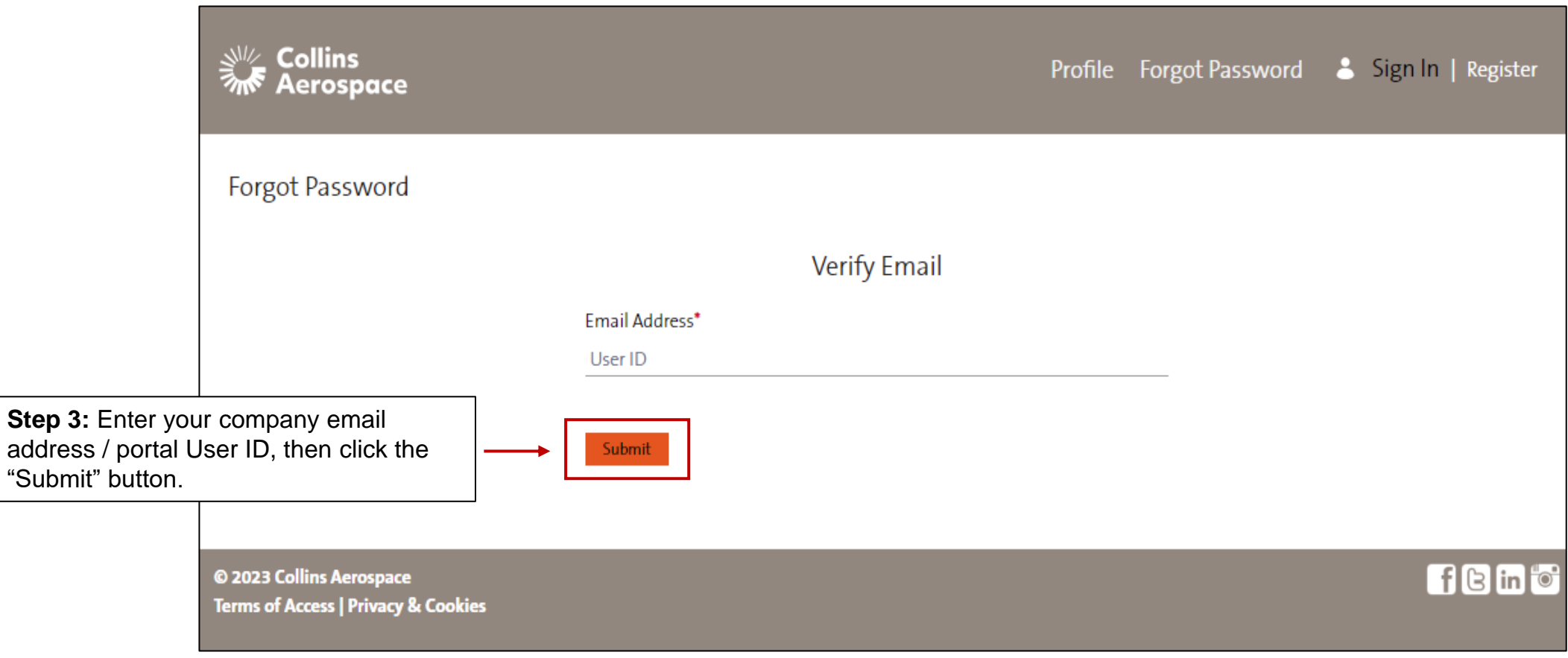

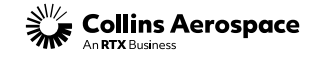

Step 3:

## PASSWORD RESET EMAIL

### **Password Reset & Access**

After entering your User ID, you should receive a password reset email from [portaladmin@rockwellcollins.com.](mailto:portaladmin@rockwellcollins.com)

Forgot Password

**Email Sent** 

Your forgot password request has been received. If you have an account you will receive an email from portaladmin@rockwellcollins.com with the subject "Rockwell Collins Portal Password Reset (action required within 12 hours)." Please follow the instructions shared in that email. If you do not receive this email, please contact us toll-free at 1-888-721-3094 (U.S. and Canada) or +800-72130941 (all other locations).

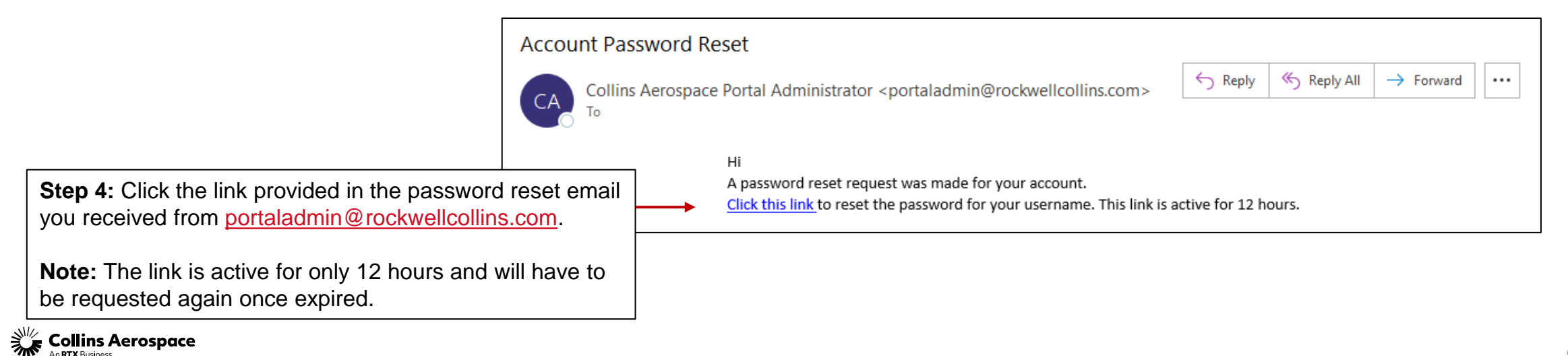

### NEW PASSWORD

#### **Password Reset & Access**

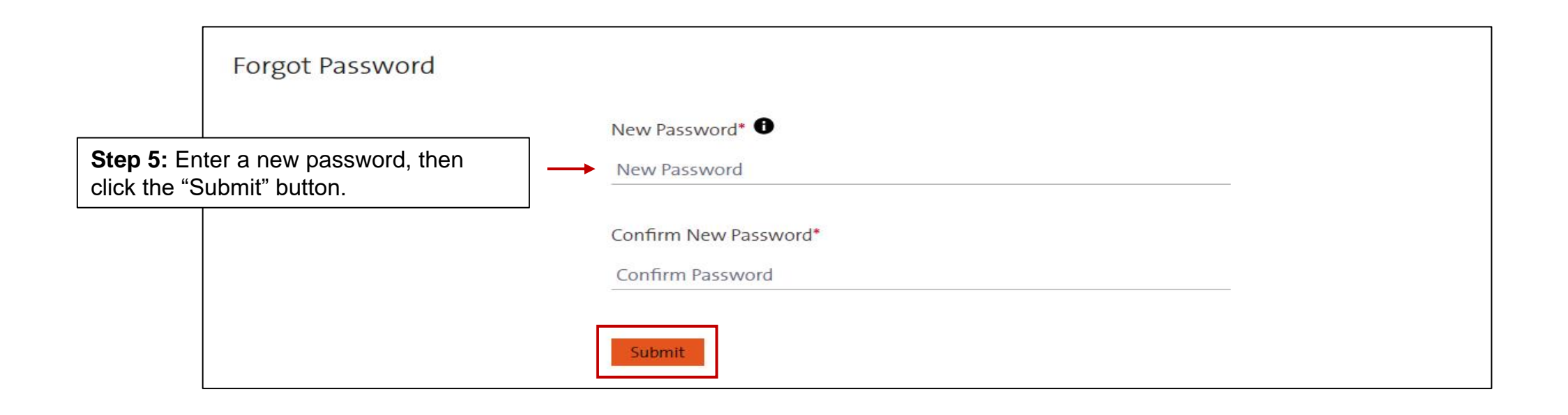

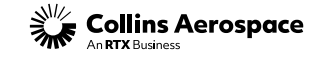

### PASSWORD RESET

#### **Password Reset & Access**

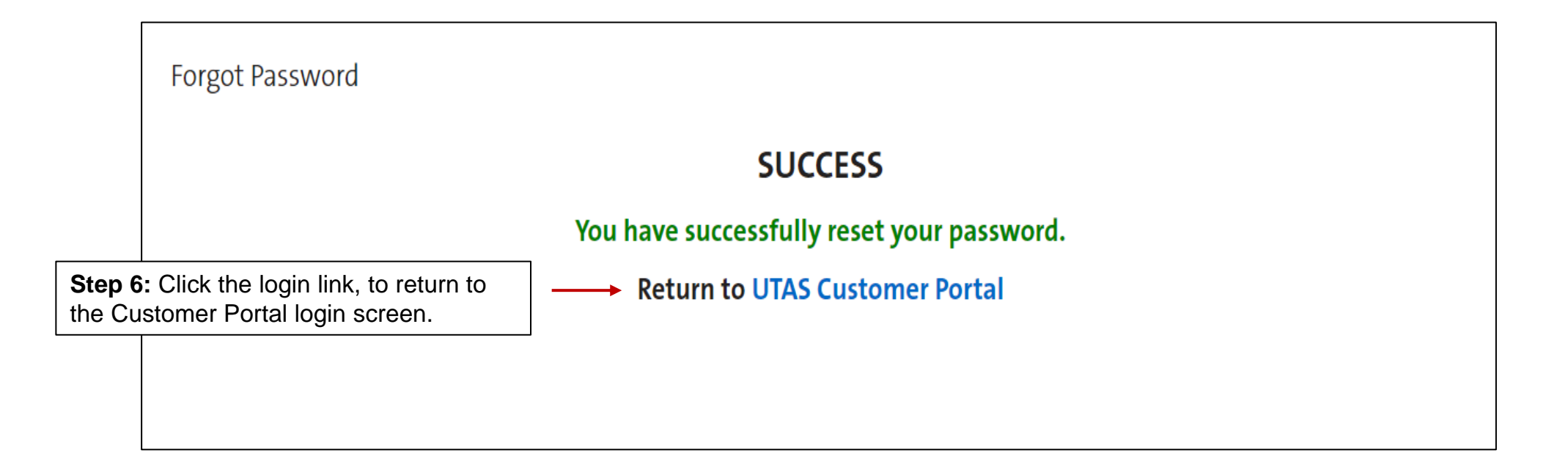

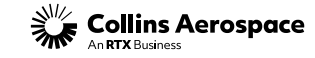

# LOGIN AND AUTHENTICATE

#### **Password Reset & Access**

**Step 7:** Click Sign In button to input the email and password, then authenticate with the Duo Push, Call Me, or Passcode to login to the Customer Portal.

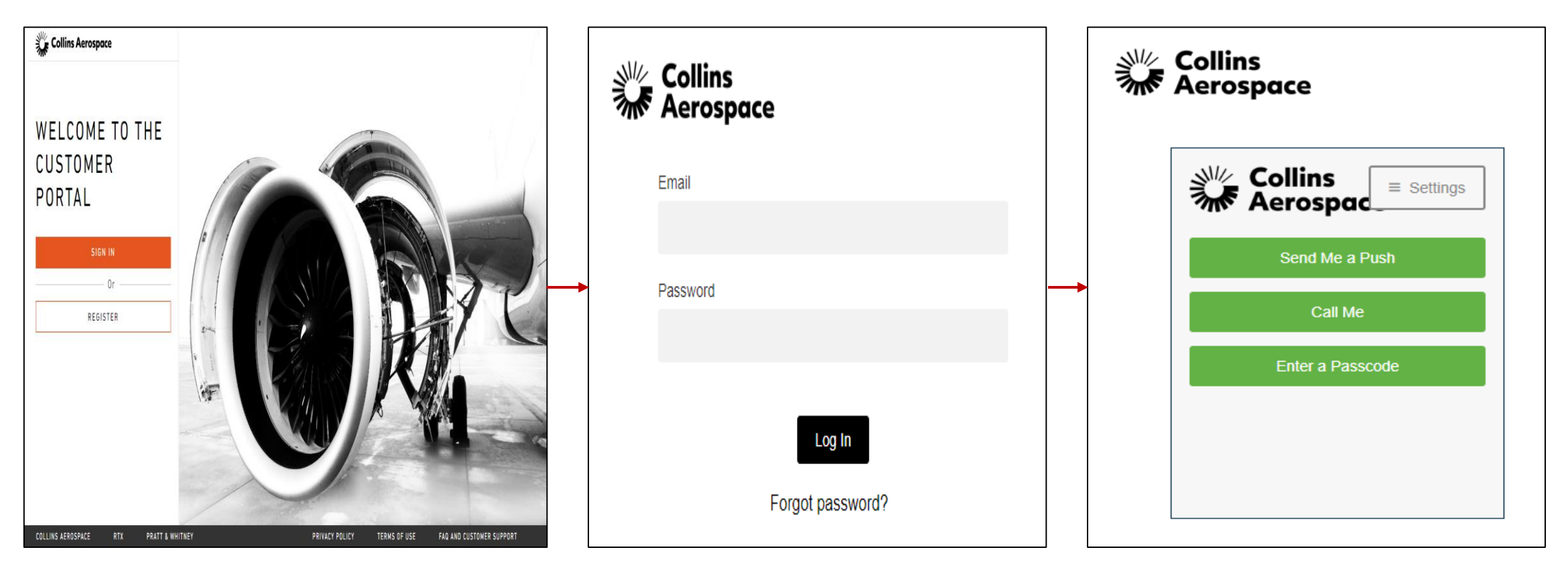

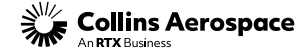

### CONTACTS

### **Password Reset & Access**

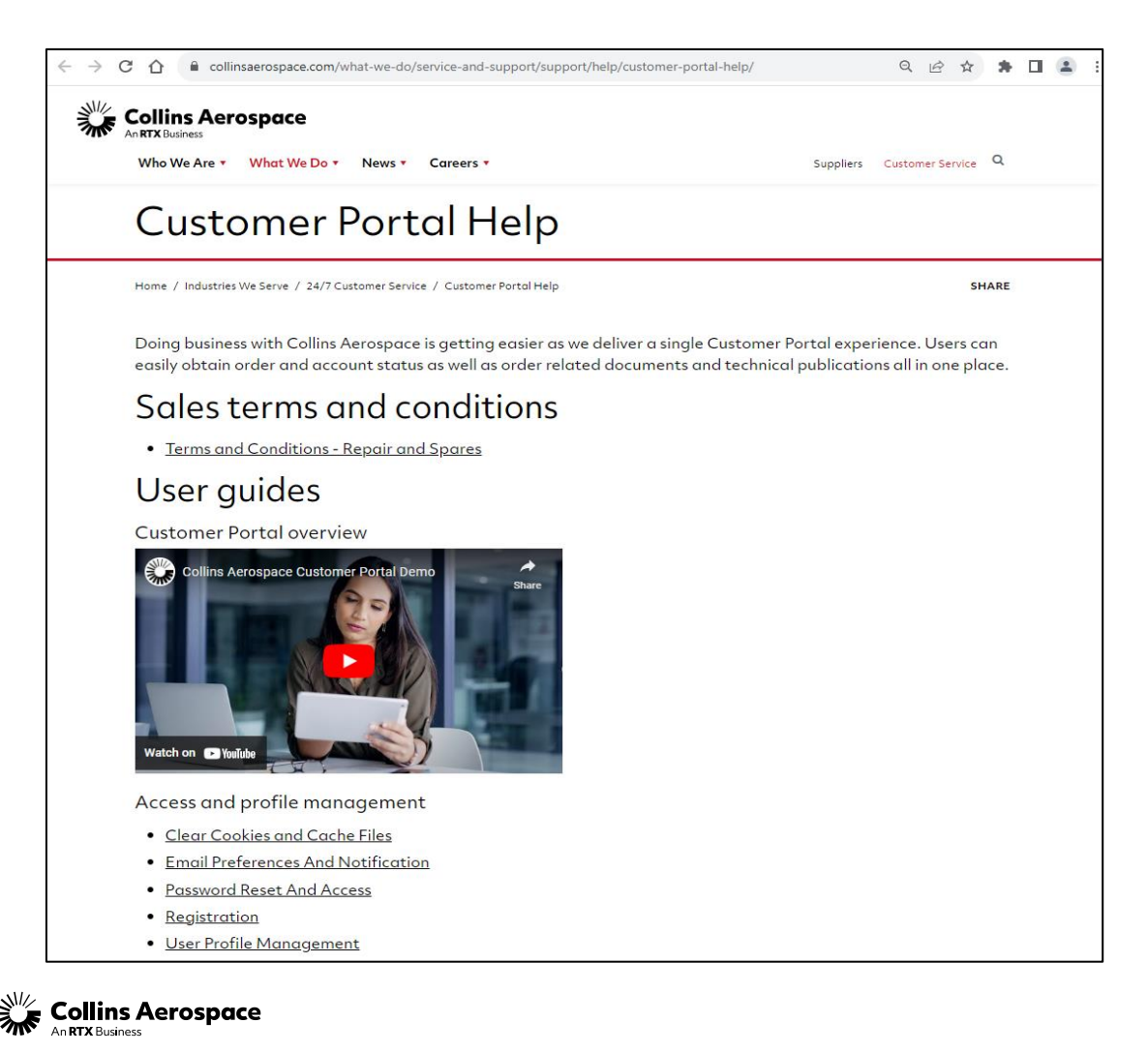

Customer Portal Support Team Email: [customer.portal@collins.com](mailto:customer.portal@collins.com) 

For 24/7 global AOG please contact: 1-877-808-7575 (within U.S.) 1-860-654-2500 (outside U.S.)

Collins Customer Portal FAQ and Support: [https://www.collinsaerospace.com/support/help/](https://www.collinsaerospace.com/support/help/Customer-portal-help) [Customer-portal-help](https://www.collinsaerospace.com/support/help/Customer-portal-help)

Collins Business Contacts:

<https://www.collinsaerospace.com/support>

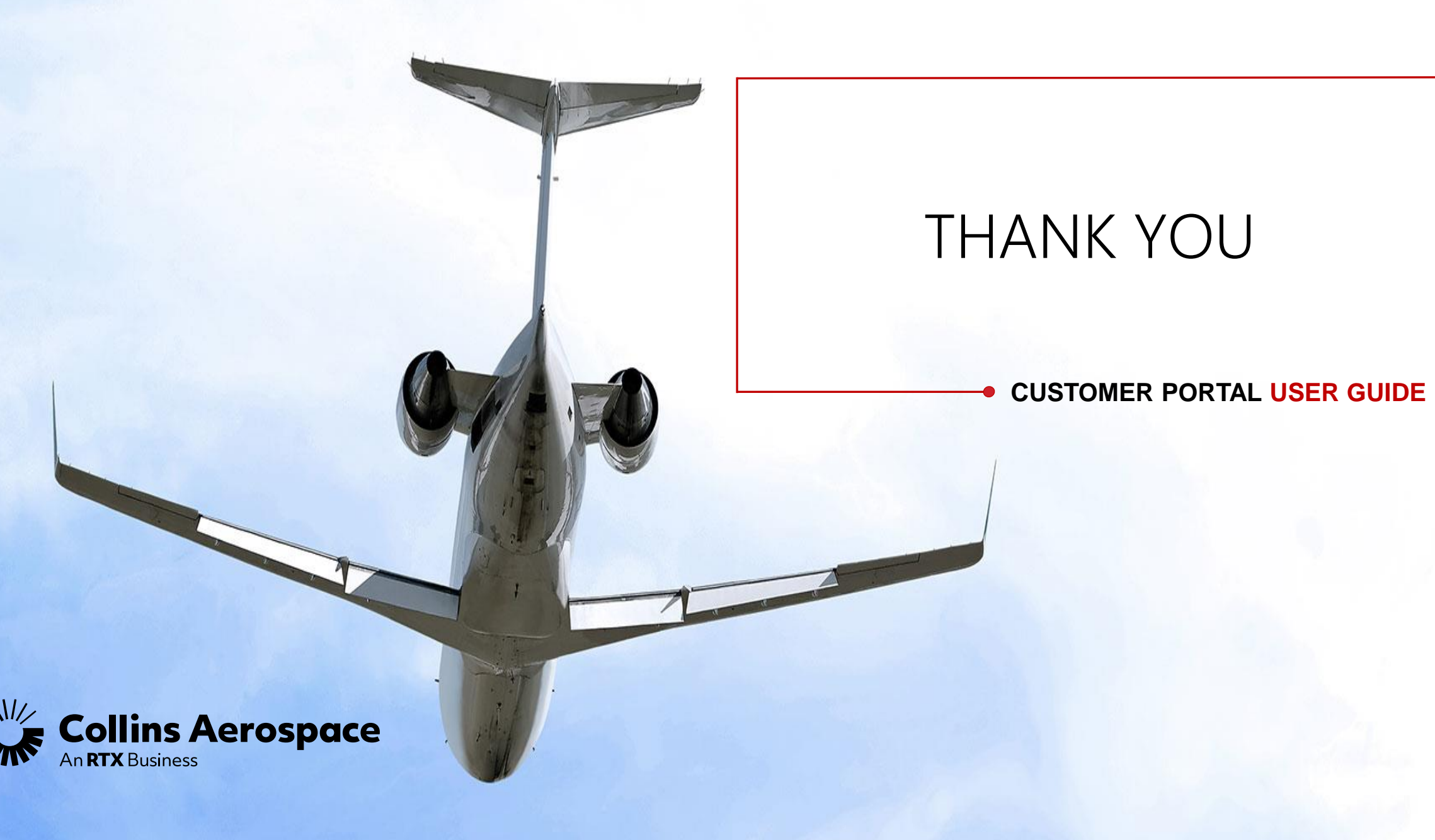